Preprint UCRL-JC-151670

# **DMPL: An OpenMP DLL Debugging Interface**

*James Cownie, John DelSignore, Jr., Bronis R. de Supinski, and Karen Warren* 

This article was submitted to the Workshop on OpenMP Applications and Tools 2003, Toronto, Canada, June 26-27, 2003

## **U.S. Department of Energy**

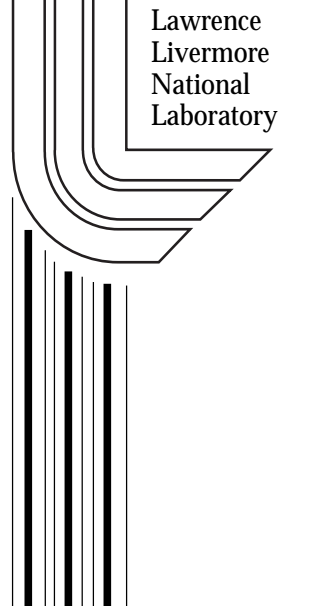

**April 8, 2003** 

Approved for public release; further dissemination unlimited

## **DISCLAIMER**

This document was prepared as an account of work sponsored by an agency of the United States Government. Neither the United States Government nor the University of California nor any of their employees, makes any warranty, express or implied, or assumes any legal liability or responsibility for the accuracy, completeness, or usefulness of any information, apparatus, product, or process disclosed, or represents that its use would not infringe privately owned rights. Reference herein to any specific commercial product, process, or service by trade name, trademark, manufacturer, or otherwise, does not necessarily constitute or imply its endorsement, recommendation, or favoring by the United States Government or the University of California. The views and opinions of authors expressed herein do not necessarily state or reflect those of the United States Government or the University of California, and shall not be used for advertising or product endorsement purposes.

This is a preprint of a paper intended for publication in a journal or proceedings. Since changes may be made before publication, this preprint is made available with the understanding that it will not be cited or reproduced without the permission of the author.

## **DMPL: An OpenMP DLL Debugging Interface**

James Cownie<sup>1</sup>, John DelSignore, Jr.<sup>1</sup>, Bronis R. de Supinski<sup>2</sup>, and Karen Warren<sup>2</sup>

<sup>1</sup> Etnus, LLC, 24 Prime Parkway, Natick, Massachusetts 01760 {jcownie, jdelsign}@etnus.com http://www.etnus.com/Products/TotalView/index.html 2 Lawrence Livermore National Laboratory, P.O. Box 808, L-560, Livermore, California 94551-0808[\\*](#page-2-0) {bronis, kwarren}@llnl.gov http://www.llnl.gov/icc/lc/DEG/TV.html

**Abstract.** OpenMP is a widely adopted standard for threading directives across compiler implementations. The standard is very successful since it provides application writers with a simple, portable programming model for introducing shared memory parallelism into their codes. However, the standards do not address key issues for supporting that programming model in development tools such as debuggers. In this paper, we present DMPL, an OpenMP debugger interface that can be implemented as a dynamically loaded library. DMPL is currently being considered by the OpenMP Tools Committee as a mechanism to bridge the development tool gap in the OpenMP standard.

## **1 Introduction**

l

OpenMP is a widely used parallel programming model for shared-memory multiprocessor (SMP) architectures [1], [2]. The OpenMP organization initially focused on language design and run-time support. This focus has been successful - OpenMP now provides relative ease in writing codes that efficiently utilize SMP architectures.

While the initial focus has been successful, key areas for usability still need to be addressed. In particular, accurate information needed for debugging and analyzing performance of OpenMP applications can be difficult to obtain. Even when the information is provided, it is very difficult to present the information consistently with the semantics of the OpenMP programming model.

Recently, the OpenMP organization created a Tools Committee to address some of these difficulties. That committee is considering the POMP interface [3] as a standard method to instrument OpenMP applications and to gather performance data. However, the POMP interface does not address problems that arise when one attempts to debug an OpenMP code. In this document we propose DMPL (pronounced "dim-

<span id="page-2-0"></span><sup>\*</sup> This work was partially performed under the auspices of the U.S. Department of Energy by University of California LLNLaboratory under contract W-7405-Eng-48. UCRL-JC-151670.

ple"), an interface for OpenMP debugger support that can be implemented as a dynamically loaded library (DLL). We propose that each compiler vendor implement this library and provide it along with the OpenMP run-time library. Debuggers would then dynamically load this library to obtain the information needed for users to debug OpenMP codes.

The rest of this paper first explores key background issues for debugging OpenMP application codes. We then discuss why a DLL-based OpenMP debugger interface is the right solution. Next, we present an initial proposal for the definition of DMPL. We conclude with a discussion of why it is inappropriate to add the required debugger support to a performance instrumentation API and remaining open issues for OpenMP debugger support.

## **2 Background**

#### **2.1 Multiple Compilers, User Levels**

Debugging features required for OpenMP codes are similar to those required for sequential code. Users want to work with the "source-level" code and to plant breakpoints within OpenMP regions. They want to step and otherwise control execution in those regions and to examine variables within them. However, the underlying threading provided by the OpenMP compiler and run-time complicates these goals. Should the debugger present outlined routines that the compiler creates so that OpenMP regions can be executed by multiple threads? Does the user expect the same view for shared, private, and thread private variables?

Some users understand how the OpenMP directives accomplish the desired parallelism; other users don't care about such details. Ideally, the debugger presents a serial code to the latter users while supporting a more detailed view that sophisticated users may desire. More realistically and practically, the debugger allows the user to see thread private variables and manipulate the threads individually. Regardless, a portable debugger must understand the output from various compilers (e.g., HP/Compaq, IBM, Intel-Guide, SGI and Sun) and present it to the user in a way that avoids involving the user in the underlying transformations.

#### **2.2 Compiler Transformations**

The OpenMP language specifications allow a variety of implementations. Portable debuggers must directly solve some possible implementation differences. However, a standard interface can assist the debugger in hiding many implementation details.

Depending on the compiler, the user's code may first be preprocessed and the resulting code actually compiled. The debugger deals with the preprocessed code. Since the user wants to debug the original code, the preprocessor must insert line number directives. The debugger must interpret the directives. Although line number direc-

tives are already standardized, some OpenMP implementations that use preprocessing have not always included them.

The compiler uses threads to achieve the necessary parallelism. Various threading packages can be used: pthreads, sproc, and other proprietary threading packages. The debugger user must be able to asynchronously control these threads. This goal means that the underlying thread package must include support to synchronize thread execution, to single step threads in lockstep and for thread-specific breakpoints. Although the debugger must handle the underlying thread package, OpenMP implementers can help ensure that the package includes needed support for asynchronous thread control.

To achieve the desired parallelism, the compiler constructs outlined routines that the master thread calls and the worker threads execute. There may be multiple outlined routines for a single worksharing construct. Calls to the outlined routines become part of the stack traces. The stack frames from the routines become part of the calling stack frame. Ultimately, what looks like straight-line code to the user isn't. The debugger needs a standard method to recognize outlined routines and to associate them with worksharing constructs. Similarly, the debugger needs a standard mechanism to identify run-time library routines, for which the names vary for every compiler. Given these mechanisms, the debugger can then eliminate the calls from stack frames and support the appearance of straight-line code, if the user desires it.

Each compiler mangles the source code names differently when it makes up names for the outlined routines and their variables. The debugger must demangle a mangled name in order to present the user with a recognizable name. Further, the debugger may need to determine language meaning for the mangled name, such as whether a variable is shared or private. The debugger also must use the proper addressing mode for the variable, which can vary substantially between compilers, particularly for thread private data. The OpenMP implementation must provide the debugger with a standard mechanism for name demangling and this related information.

## **3 DMPL Objective**

We propose DMPL, a dynamically loaded library interface that provides the debugger with information needed to support OpenMP applications. The TotalView parallel debugger [4] already uses this paradigm for debugging pthreads, MPI message queues [5], and UPC [6]. Similarly to run-time libraries, OpenMP compiler vendors would provide a DMPL library. The debugger, which already contains information about the run-time parallel environment, will load the DLL.

This paper defines the DMPL interface, which separates the OpenMP implementation from the debugger. This interface must provide a debugger with all the information that it needs to present the user with a view of his code both in terms of the original source and with additional thread details. The routines supplied by the vendor in the DLL can be linked dynamically in the debugger allowing callbacks to the debugger. The DLL is an OpenMP implementation-specific product and its implementation details are left to the OpenMP implementer.

## **4 DMPL Interface**

The proposed DLL is a two-way interface between the debugger and the DLL itself. When the debugger needs to display the value or address of a thread private object, it will make a call to a DLL function to extract the absolute address of the object. The DLL itself will make calls to the debugger to access information about the target process or thread. The DLL must not use global data internally because the debugger may be debugging independent processes simultaneously. Instead, it must associate data between calls with the specific object.

#### **4.1 DMPL Types**

DMPL includes several defined types in order to pass target architectural information to the debugger and to simplify interface function definitions. Other types provide function return codes, language values and codes for demangling information.

| typedef struct {<br>int short size;<br>int int size;<br>int long size;                      |                                                      |
|---------------------------------------------------------------------------------------------|------------------------------------------------------|
| int long long size;<br>int pointer size;<br>DMPL target type sizes t;                       | $/*$ sizeof (void *) */                              |
| typedef unsigned long long                                                                  | DMPL taddr t;                                        |
| typedef long long                                                                           | DMPL tword t;                                        |
| typedef struct DMPL process t<br>typedef struct DMPL thread t<br>typedef struct DMPL type t | DMPL process t;<br>DMPL thread t;<br>DMPL type $t$ ; |

**Fig. 1.** Types for DMPL Target Architectural Information

Figure 1 shows that target architectural information includes the sizes of pointers and integer types and address values. Since  $DMPL$  taddr t is an unsigned long long, it allows for addresses on any architecture. Specifically, a 32-bit debugger should be able to debug a 64-bit target process.

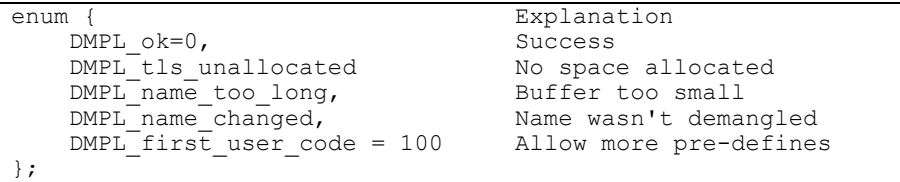

**Fig. 2.** DMPL Result Codes

Figure 1 also includes opaque types for process, thread and type information. The debugger and the DLL will each determine what process/thread information it needs. The opaque types, which will be cast to concrete types in the debugger, preserve

types across the DMPL interface. We use these undefined structures instead of void pointers in order to provide more compile-time checking at the cost of explicit casts in the library and support code.

```
enum { 
    DMPL lang unknown = 0,<br>DMPL lang c = C',DMPL\_lang_c = 'c',DMPL_lang_cplus = 'C', 
    DMPL\_lang\_f77 = 'f'<br>DMPLIangf9x = 'F'
    DMPL<sup>-1</sup>ang<sup>-f9x</sup>
};
```
**Fig. 3.** DMPL Language Codes

We have included three enumerated types in DMPL. In order to avoid potential issues with different compilers implementing enumerated types as different sized objects, we actually use int when they are used as a result or parameter type. Most DMPL functions return one of the result codes listed in Figure 2. Although both the DLL and the debugger will use values starting with DMPL first user code, calling context will eliminate any confusion. Figure 3 shows the DMPL language values, which support providing the debugger with language-specific information from the OpenMP run-time library.

```
enum { 
   DMPL\_variable\_needs\_derference = 0x8000,<br>DMPL\_variable\_none = 0,
    DMPL varinfo none = 0,
    DMPL_varinfo_private, 
    DMPL_varinfo_shared,
    DMPL_varinfo_firstprivate, 
    DMPL_varinfo_lastprivate, 
    DMPL_varinfo_firstlastprivate, 
    DMPL_varinfo_reduction, 
    DMPL_varinfo_threadprivate, 
    DMPL_varinfo_threadshared, 
    DMPL_varinfo_copyin 
};
```
**Fig. 4.** DMPL Demangling Codes

The DLL uses DMPL demangling codes that are listed in Figure 4 to communicate scoping information to the debugger. DMPL varinfo needs dereference should be 'or-ed' into the appropriate scoping code in order to indicate that dereferencing is necessary to access the variable.

#### **4.2 DMPL Functions**

In order to access the information needed for OpenMP codes, the debugger loads the DMPL DLL. The debugger then calls the DMPL function DMPL\_initialize, which performs steps necessary to initialize the DLL, including instantiation of a DMPL callback table that supports communication between the DLL and the debug-

ger. The rest of this section describes DMPL functions and function types, beginning with the DMPL callback table.

#### **4.2.1 DMPL Callback Table**

In order to provide the information needed by the debugger, the DLL must make calls to the debugger. This architecture supports a clean interface between the DLL and the debugger, avoiding the use of global data. The DLL uses functions contained in the DMPL callback table, as defined in Figure 5. The function types used to define the callback table are shown in Figure 6. The primary callback functions communicate process, thread and type information between the DLL and the debugger.

```
typedef struct {<br>DMPL put process info ft
       \begin{tabular}{ll} \texttt{DMPL\_put\_process\_info\_ft} & \texttt{DMPL\_put\_process\_info\_fp;}\\ \texttt{DMPL\_get\_process\_info\_ft} & \texttt{DMPL\_get\_process\_info\_fp;}\\ \texttt{DMPL\_get\_thread\_info\_ft} & \texttt{DMPL\_get\_thread\_info\_fp;}\\ \texttt{DMPL\_get\_thread\_info\_fp;} & \texttt{DMPL\_get\_thread\_info\_fp;}\\ \end{tabular}DMPL\_get\_process\_info\_fp;
        DMPL put thread info ft DMPL put thread info fp;
        DMPL_get_thread_info_ft DMPL_get_thread_info_fp; 
       DMPL_get_process_ft DMPL_get_process_fp;
                                                             DMPL\_get\_type\_size\_fp;<br>DMPL_find_symbol_fp;
       DMPL_get_type_sizes_ft<br>DMPL_find_symbol_ft<br>DMPL_find_type_ft
       DMPL_find_type_ft DMPL_find_type_fp;<br>DMPL_get_data_ft DMPL_get_data_fp;
       DMPL_get_data_ft bMPL_get_data_fp;<br>DMPL_get_pthread_key_ft bMPL_get_pthread
        DMPL_get_pthread_key_ft DMPL_get_pthread_key_fp; 
        DMPL_target_to_host_ft DMPL_target_to_host_fp;
       DMPL_target_to_host_ft DMPL_target_to_<br>DMPL_malloc_ft DMPL_malloc_fp;<br>DMPL_free_ft DMPL_free_fp;
       \begin{tabular}{ll} \texttt{DMPL\_free\_f}\xspace & \texttt{F} & \texttt{DMPL\_free\_fp}\xspace \\ \texttt{DMPL\_error\_string\_ft} & \texttt{DMPL\_error\_st}\xspace \\ \end{tabular}DMPL error_string_fp;
       DMPL_prints_ft DMPL_prints_fp;
    DMPL c\overline{al}lbacks t;
```
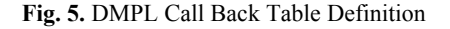

The DLL must be able to identify the thread or process associated with debugger calls. A call to DMPL put process info fp stores process information in the debugger while DMPL get process info fp retrieves the previously stored process information. The functions DMPL put thread info fp and DMPL get thread info fp provide similar functionality for threads. To provide access to process-wide information, the function DMPL get process fp returns the process within which a thread resides.

Several callback functions combine to provide the needed mechanisms to communicate type and data information between the DLL and the debugger. The DLL uses DMPL get type sizes fp to get fundamental type sizes for a specific process. DMPL find symbol fp provides a mechanism to look up a symbol in a process. Given a type name, the DLL can retrieve the associated information in the process with DMPL find type fp. Data can be read from an address within a specific thread by using DMPL get data fp while the value of a pthread key can be read by using the function DMPL get pthread key fp. Data can be converted into the host format with DMPL target to host fp.

| typedef void (*DMPL_put_process info ft)                           |
|--------------------------------------------------------------------|
| (DMPL process $t *$ , DMPL process info $t *$ );                   |
| typedef DMPL process info t * (*DMPL get process info ft);         |
| typedef void (*DMPL put thread info ft)                            |
| (DMPL thread $t *$ , DMPL thread info $t *$ );                     |
| typedef DMPL thread info $t *$ (*DMPL get thread info ft)          |
| (DMPL thread $t *$ );                                              |
| typedef DMPL process t * (*DMPL_get_process_ft)                    |
| (DMPL thread $t *$ );                                              |
| typedef int (*DMPL_get_type_sizes_ft)                              |
| (DMPL process_t *, DMPL_target_type_sizes_t *);                    |
| typedef int (*DMPL find symbol ft)                                 |
| (DMPL process_t *, const char *, DMPL_taddr_t *);                  |
| typedef DMPL_type_t * (*DMPL_find type ft)                         |
| (DMPL process $t *$ , const char $*$ , int);                       |
| typedef int (*DMPL get data ft)                                    |
| (DMPL thread t *, DMPL taddr_t, void *, int);                      |
| typedef int (*DMPL get pthread key ft)                             |
| (DMPL thread t $\star$ , DMPL tword t, DMPL taddr t $\star$ );     |
| typedef void (*DMPL target to host ft)                             |
| (DMPL thread t $\star$ , const void $\star$ , void $\star$ , int); |
| typedef int (*DMPL sizeof ft) (DMPL type $t$ *);                   |
| typedef int (*DMPL field offset ft)                                |
| (DMPL type t $\star$ , const char $\star$ );                       |
| typedef void * (*DMPL malloc ft) (size t);                         |
| typedef void (*DMPL free ft) $(void *);$                           |
| typedef const char $\frac{1}{x}$ (*DMPL error string ft) (int);    |
| typedef void (*DMPL prints ft) (const char *);                     |

**Fig. 6.** DMPL Callback Function Type Definitions

The debugger uses two function types extensively to implement the type and data callback functions. A function of type DMPL sizeof ft determines the size of a specific type. For structs and similar types, the DLL can find the field offset pointer of a member name of the type with a DMPL get field offset ft function.

The remaining callback functions provide important utility operations to the DLL. The DLL can allocate and free debugger memory with DMPL\_malloc\_fp and DMPL free fp. The DLL should not call malloc and free directly. The DLL can determine the error string associated with an error code by calling DMPL error string fp. DMPL prints fp allows the DLL to print any messages. The DLL should not print messages directly.

#### **4.2.2 DMPL Debugger Functions**

The debugger accesses several functions in the DMPL interface. To display the value or address of the thread variable, the debugger will make calls to the DLL to get the absolute address of the object. The DLL also provides initialization, version information and the abilities to release process and thread information and to convert an error code to a string. The rest of this section describes the functions for debugger use, which are defined in Figure 7.

```
extern int DMPL_initialize (const DMPL_callbacks_t *); 
extern const DMPL_rtl_names *DMPL_get_rtl_names (int); 
extern int DMPL demangle name (const char^-* mangled name,
            int * res len, char * demangled name,
            int buf len, int * flags, int * decl line);
extern int DMPL get tls address
            (DMPL_thread_t *, DMPL_taddr_t, DMPL_taddr_t *); 
extern int DMPL destroy thread info (DMPL thread info t *);
extern int DMPL_destroy_process_info (DMPL_process_info_t *); 
extern const char *DMPL_version_string (void);
extern int DMPL_version_compatibility (void);
extern const char *DMPL_error string (int);
```
#### **Fig. 7.** DMPL Functions Accessed by the Debugger

The debugger calls DMPL\_get\_rtl\_names in order to obtain the names of the run time library names invoked by a given OpenMP construct. The parameter of this function is a DMPL language code; as described previously, the parameter is passed as an int to avoid size conflicts. The return value is a pointer to a struct of two functions:

```
typedef struct { 
  const char *main task dispatcher;
   const char *microtask_invoker; 
} DMPL_rtl_names;
```
The main task dispatcher function is the outlined routine called by the main task to invoke the OpenMP parallel region or worksharing construct, which we refer to as a microtask. The second function invokes the actual microtask.

The DMPL interface provides the debugger with scoping functions to demangle mangled names and to locate the actual storage used for thread private variables. The res\_len parameter of the DMPL\_demangle\_name function allows the debugger to allocate more space for the result if it is too long for the initial demangled\_name buffer. Thread private data can be implemented in various ways: thread local storage system facilities, virtual-address-map page aliasing, and pthread key specific data. Thus, we provide DMPL\_get\_tls\_address to obtain the actual address of a thread private object in this thread, given its apparent address in the process or thread.

The remaining functions in the DMPL interface that are used by the debugger provide important utility functions. The debugger releases any process or thread information associated by the DLL with a process (or thread) by calling DMPL destroy process info (or DMPL destroy thread info). The debugger ensures that the DLL provides the expected interface through the two versioning functions DMPL version\_string and DMPL version compatibility. Finally, DMPL error string converts error codes to strings for the debugger.

#### **5 Discussion**

Although standards exist for OpenMP directives, there is currently no standard for the information that compilers or other tools require to present information consistently with the OpenMP programming model. Since compilers implement OpenMP directives differently, we propose that DMPL be adopted as a standard interface for providing debuggers and similar tools that information.

The POMP interface has already been proposed for providing information to performance tools. A legitimate question is whether performance tools and debuggers could be properly served by a unified information interface. However, the interfaces work in fundamentally different ways - the performance interface works within the application while the debugger interface is external. Compiler, run-time library and tool implementers have agreed during meetings of the OpenMP Tools Committee that they prefer two interfaces. The compiler writers and run-time system implementers have committed to providing two interfaces if the committee adopts them.

Even though the access mechanisms are sufficiently different to justify two standard information interfaces, there is significant intersection of the information needed for them. For example, DMPL includes functions to demangle names. Name demangling is also useful to performance tools. For this reason, we anticipate a set of lowlevel information standards or vendor supplied tools, such as a name demangler.

DMPL is a basic interface for the OpenMP debugging DLL. Implementations of this library with slightly different naming conventions are already available from IBM and Intel for its Guide compilers. OpenMP debugging on those platforms with current versions of TotalView demonstrates that DMPL provides significant support for the OpenMP programming model [4]. However, DMPL is an evolving interface and we recognize that additional functions and types may be needed. The Tools Committee will iterate on this specification and will eventually adopt a DLL-based debugger interface standard.

#### **References**

- 1. OpenMP Architecture Review Board: OpenMP Fortran Application Program Interface, Version 2.0. OpenMP Architecture Review Board (2000)
- 2. OpenMP Architecture Review Board: OpenMP C and C++ Application Program Interface, Version 2.0. OpenMP Architecture Review Board (2002)
- 3. Mohr, B., Malony, A.D., Hoppe, H.C., Schlimbach, F., Haab, G., Hoefflinger, J., Shah, S.: A Performance Monitoring Interface for OpenMP. In Proceedings of the Fourth European Workshop on OpenMP (EWOMP 2002). Rome (2002)
- 4. Etnus LLC: TotalView Reference Guide, Version 6.0. Etnus LLC (2002)
- 5. Cownie, J., Gropp, W.: A Standard Interface for Debugger Access to Message Queue Information in MPI. Sixth European PVM/MPI Users' Group Meeting. (1999)
- 6. Carlson, W.W., Draper, J.M., Culler, D.E., Yelick, K., Brooks, E., Warren, K.: Introduction to UPC and Language Specification. Technical Report CCS-TR-99-157, Institute for Defense Analysis, Center for Computer Sciences, Bowie, Maryland (1999)